# **User Authentication Protocols**

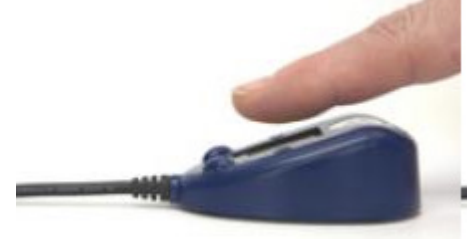

#### Raj Jain Washington University in Saint Louis Saint Louis, MO 63130 [Jain@cse.wustl.edu](mailto:Jain@cse.wustl.edu)

Audio/Video recordings of this lecture are available at:

[http://www.cse.wustl.edu/~jain/cse571-17/](http://www.cse.wustl.edu/%7Ejain/cse571-17/)

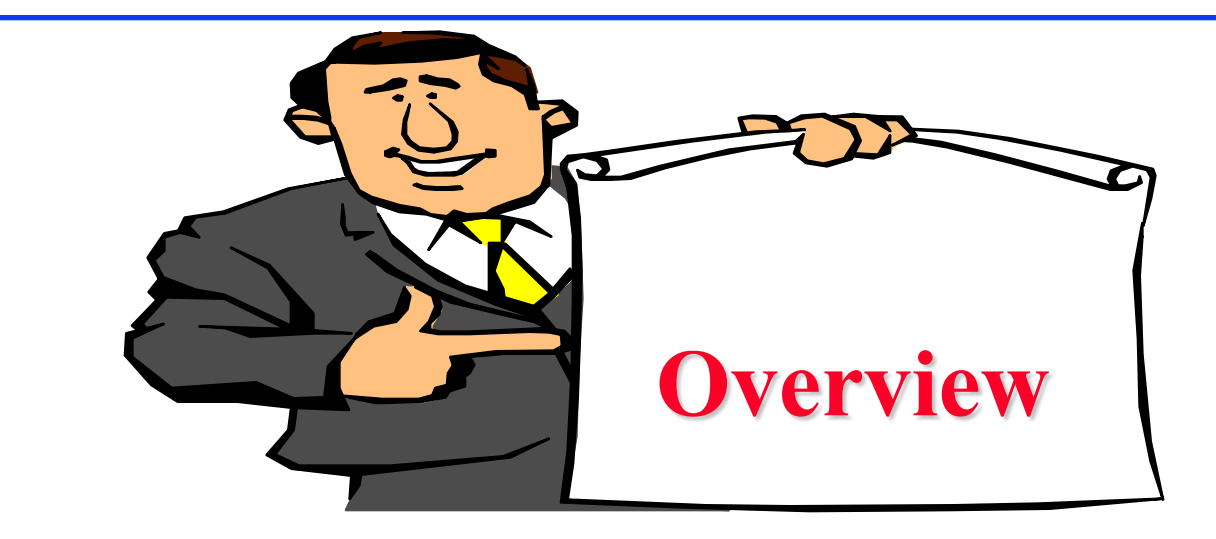

- 1. Remote User Authentication Using Secret Keys
- 2. Kerberos V4
- 3. Kerberos V5
- 4. Remote User Authentication Using Public Keys
- 5. Federated Identity Management

These slides are based partly on Lawrie Brown's slides supplied with William Stallings's book "Cryptography and Network Security: Principles and Practice," 7<sup>th</sup> Ed, 2017.

#### **User Authentication**

- **□** Four means of authenticating user's identity: Based on something the individual
	- 1. Knows e.g., password, PIN
	- 2. Possesses e.g., key, token, smartcard
	- 3. Is (static biometrics) e.g., fingerprint, retina
	- 4. Does (dynamic biometrics) e.g., voice, sign
- **Q** Can use alone or combined. All have issues
- $\Box$  May be one-way or mutual
- $\Box$  Key issues are
	- $\triangleright$  Confidentiality to protect session keys
	- $\triangleright$  Timeliness to prevent replay attacks

Ref: [http://en.wikipedia.org/wiki/Mutual\\_authentication](http://en.wikipedia.org/wiki/Mutual_authentication)

#### **Replay Attacks**

**□** A valid signed message is copied and later resent. Examples:

- Simple replay: No timestamp
- $\triangleright$  Repetition that can be logged: time stamped message within valid time
- $\triangleright$  Repetition that cannot be detected: Original message replaced with a new message
- > Backward replay without modification: Source's message back to the source
- **Q** Countermeasures include
	- Use of sequence numbers (generally impractical)
	- Timestamps (needs synchronized clocks)
	- Challenge/response (using unique nonce)

Washington University in St. Louis [http://www.cse.wustl.edu/~jain/cse571-17/](http://www.cse.wustl.edu/%7Ejain/cse571-17/) ©2017 Raj Jain Ref: [http://en.wikipedia.org/wiki/Replay\\_attack](http://en.wikipedia.org/wiki/Replay_attack), http://en.wikipedia.org/wiki/Reflection\_attack

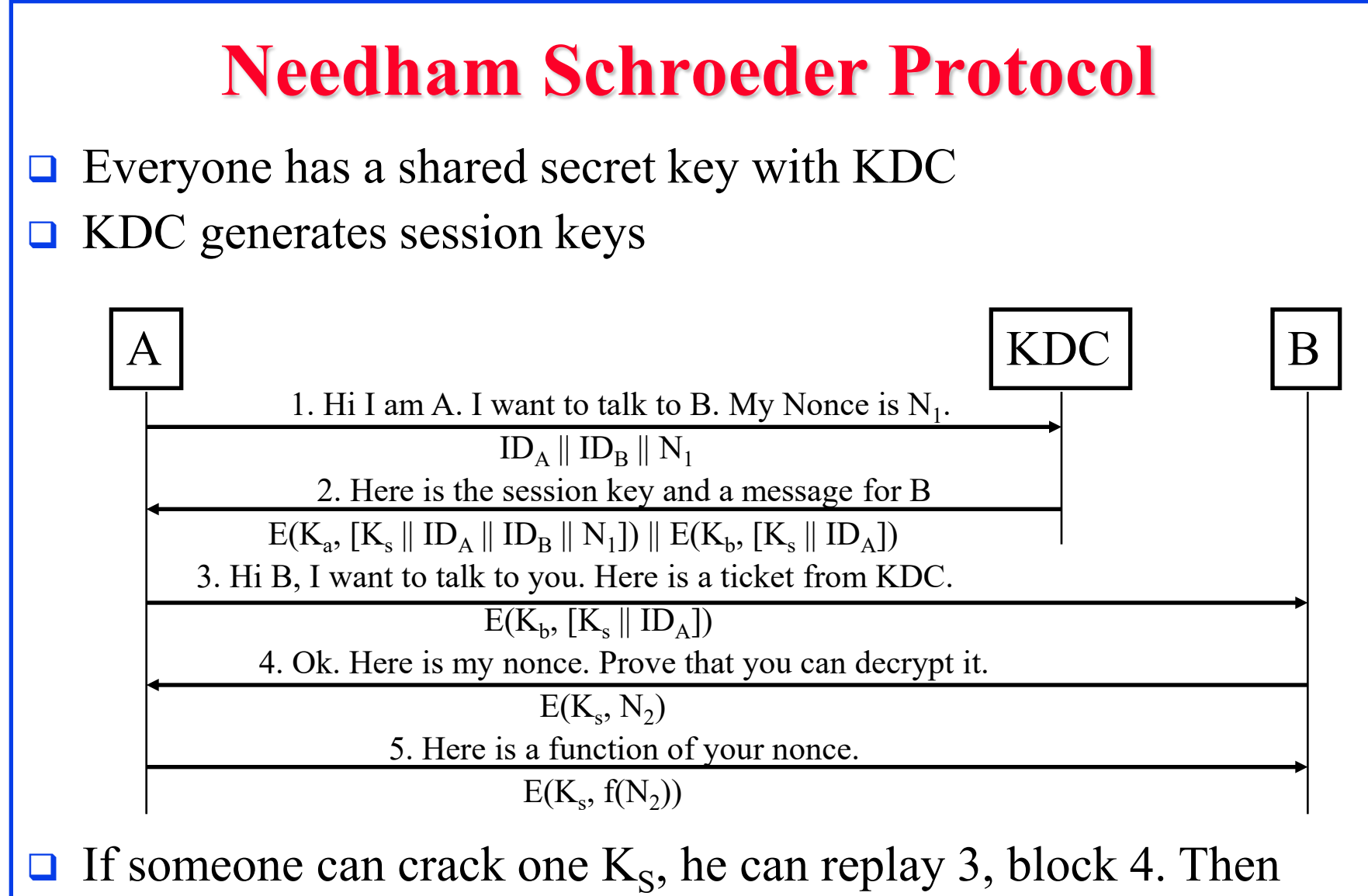

masquerade as A.

Washington University in St. Louis [http://www.cse.wustl.edu/~jain/cse571-17/](http://www.cse.wustl.edu/%7Ejain/cse571-17/) ©2017 Raj Jain Ref: [http://en.wikipedia.org/wiki/Needham%E2%80%93Schroeder\\_protocol](http://en.wikipedia.org/wiki/Needham%E2%80%93Schroeder_protocol)

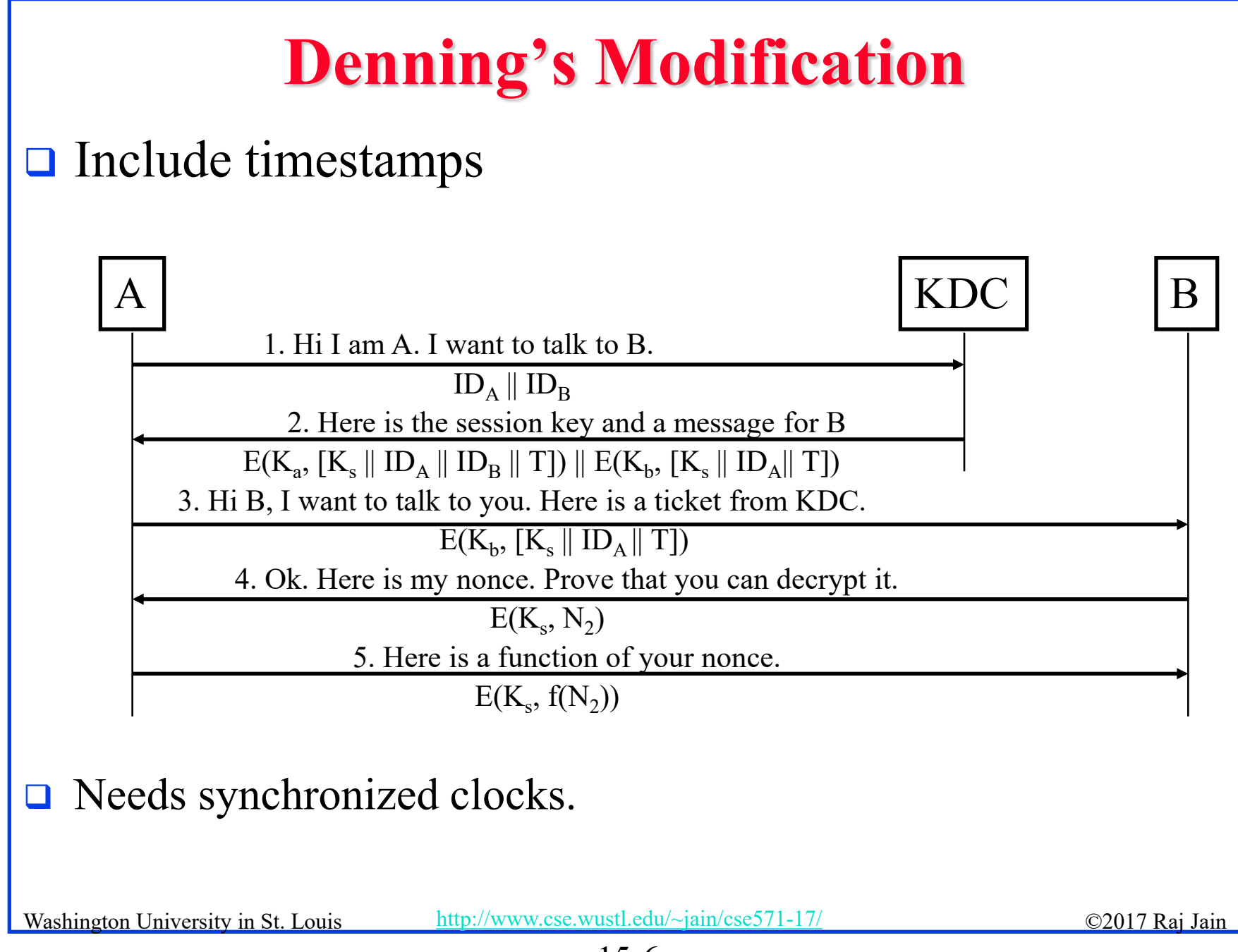

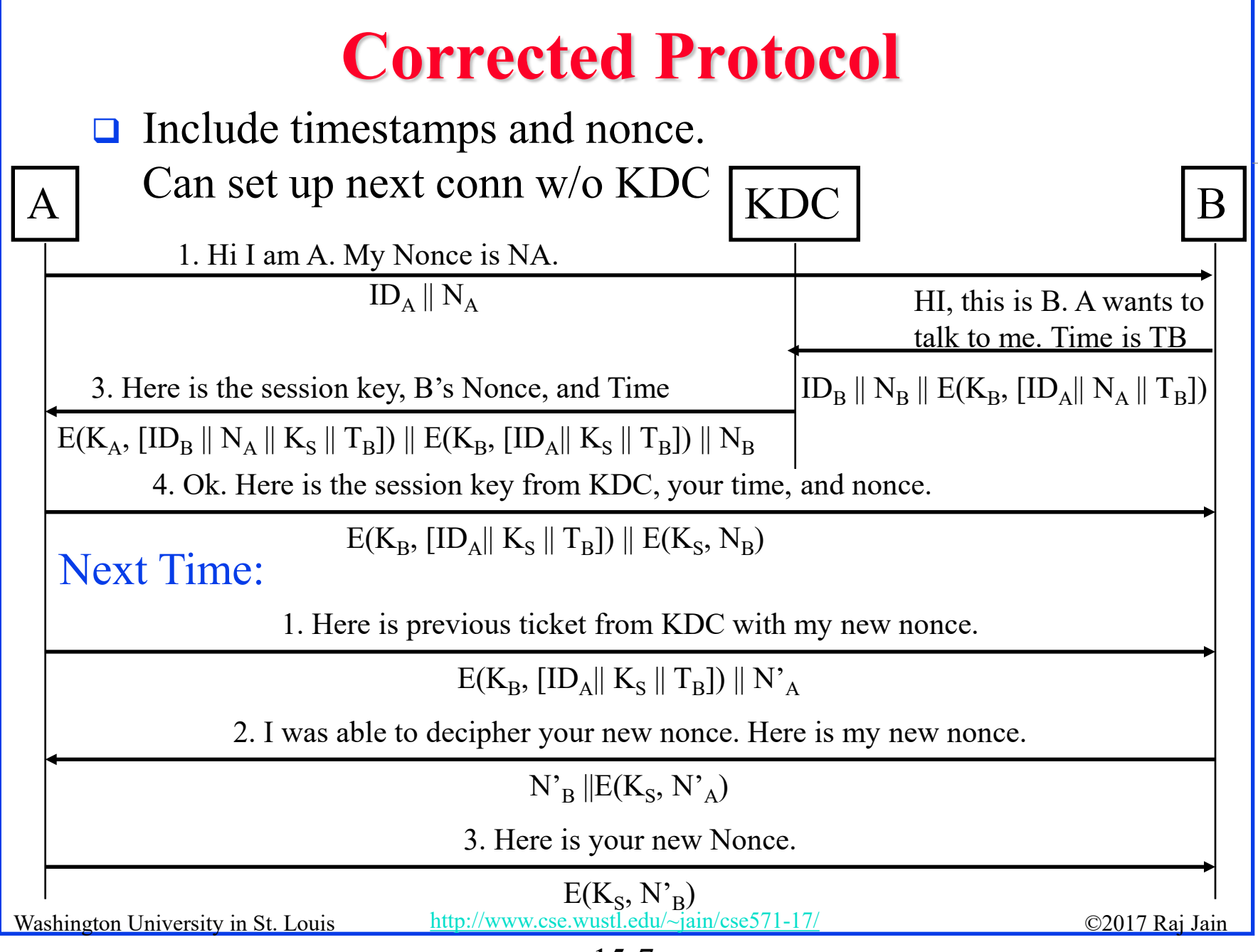

15-7

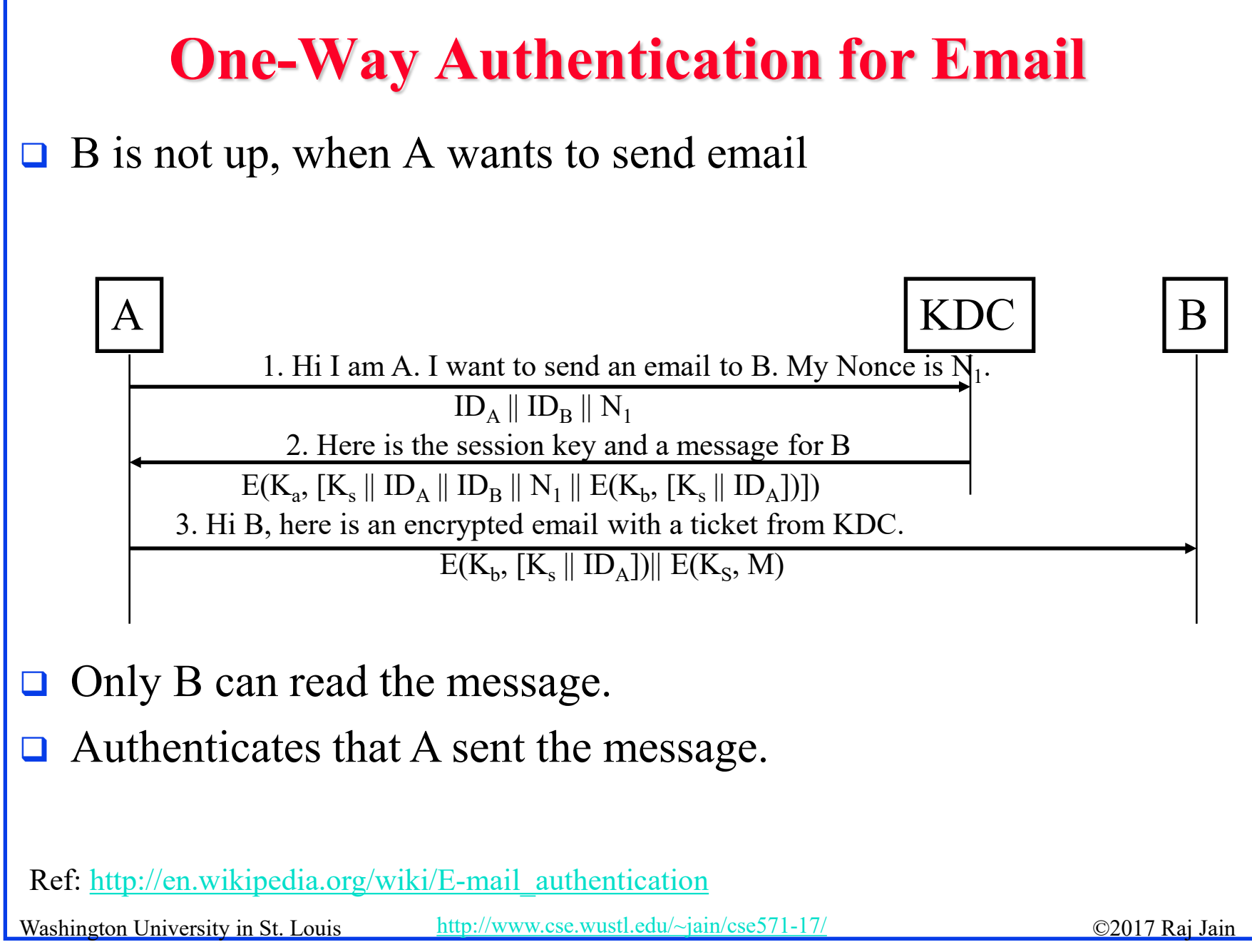

## **Overview of Kerberos**

- **□** Allows two users (or client and server) to authenticate each other over an insecure network
- Named after the Greek mythological character *Kerberos* (or *Cerberus*), known in Greek mythology as being the *monstrous three-headed guard dog of Hades*
- **□** Designed originally for Project Athena at M.I.T.
- □ Implementation freely available from M.I.T.
- □ V5 is an Internet Standard (RFC 4120)
- Windows 2000/XP/Server 2003/Vista use Kerberos as their default authentication mechanism
- □ Apple's Mac OS X clients and servers also use Kerberos
- [http://www.cse.wustl.edu/~jain/cse571-17/](http://www.cse.wustl.edu/%7Ejain/cse571-17/) ©2017 Raj Jain Apache HTTP Server, Eudora, NFS, OpenSSH, rcp (remote copy), rsh, X window system allow using Kerberos for authentication.

## **Overview (Cont)**

- $\Box$  Protects against eavesdropping and replay attacks
- **□ Uses a trusted third party (Authentication Server) and** symmetric key cryptography
- **First 3 versions are no longer in use.**
- **□** V5 is a generalization of V4 with several problems fixed and additional features.
- **□** It is easier to understand V5 if you know V4
- **□ Learn V4's features and mistakes**

Ref: http://en.wikipedia.org/wiki/Kerberos (protocol)

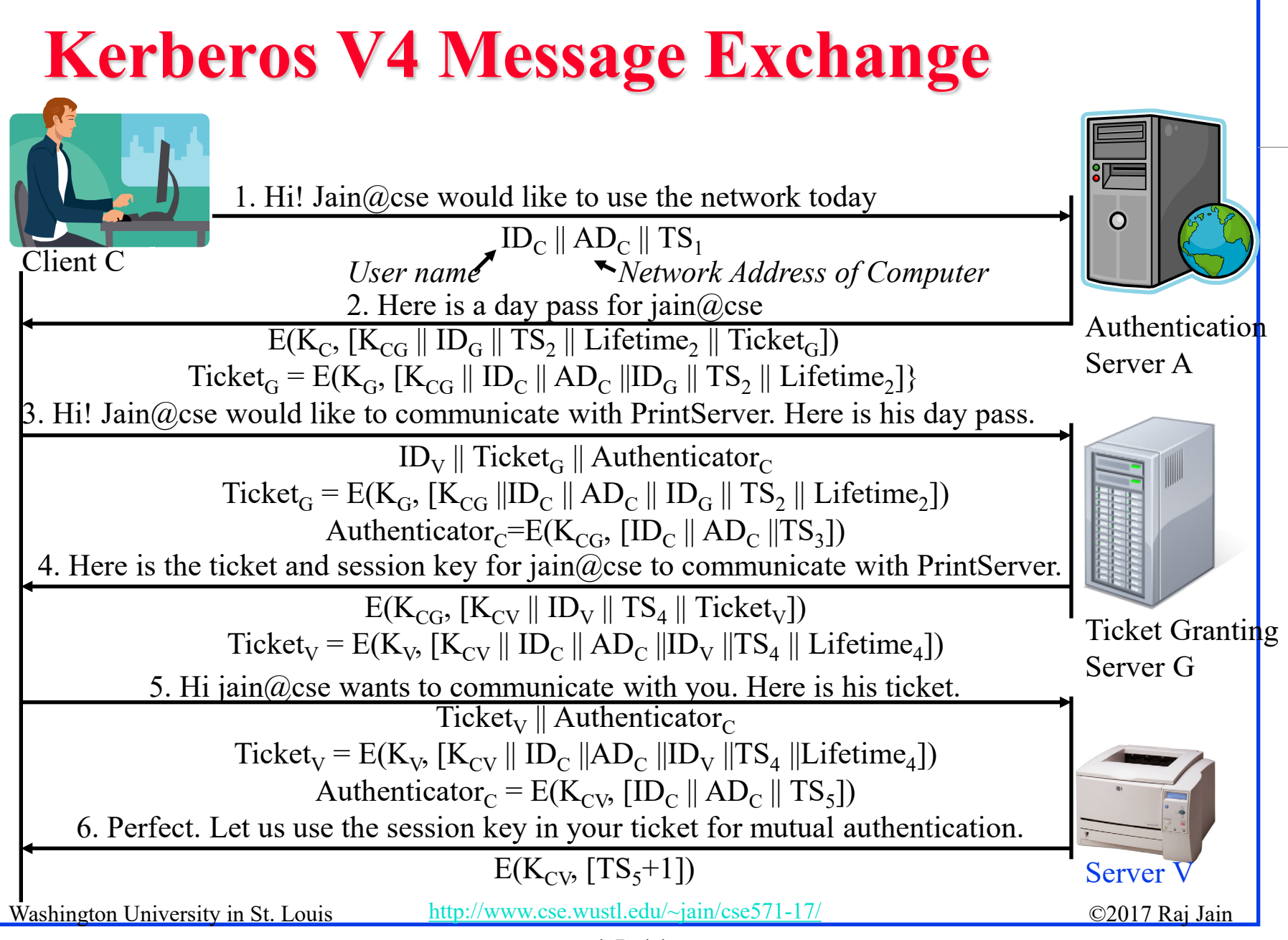

<sup>15-11</sup>

#### **Kerberos V4 Concepts**

- **Authentication Server (AS):** Physically secure node with complete authentication database
- **Principal**: Authentication Server A, Ticket Granting Server G, Client (Computer) C, User (Human) U, Server V
- **Ticket Granting Server (TGS)**
- **Keys**:  $K_{cg}$ ,  $K_{cyc}$ ,  $K_{ag}$ ,  $K_{u}$ ,  $K_{gv}$
- □ **Ticket**: Encrypted information. All current V4 implementations use DES.
- **Ticket Granting Ticket (TGT):** Allows user to get tickets from TGS

#### **Concepts (Cont)**

- **Authenticator**: Name and time encrypted with a session key. Sent from client to server with the ticket and from server to client.
- **Credentials**: Session key + Ticket
- **□** User enters a name and password. Client converts the password to a key  $K_{\mathbf{u}}$ .
- □ TGT and the session key are good for a limited time (21 hours).

## **Key Design Principles**

- 1. The network is open  $\Rightarrow$  Need a proper secret key to understand the messages received (except message 1, which is in clear)
- 2. Every client and server has a pre-shared secret with the AS.
- 3. AS and Ticket Granting Server (TGS) are logically separate but share a secret key
- 4. Both AS and TGS are stateless and do not need to remember the permissions granted. All the state is in the tickets. (Day pass is just a longer term ticket)
- 5. Longer term secrets are used less frequently. Short term secrets are created and destroyed after a limited use.

Ref: [http://en.wikipedia.org/wiki/Ticket\\_Granting\\_Ticket](http://en.wikipedia.org/wiki/Ticket_Granting_Ticket)

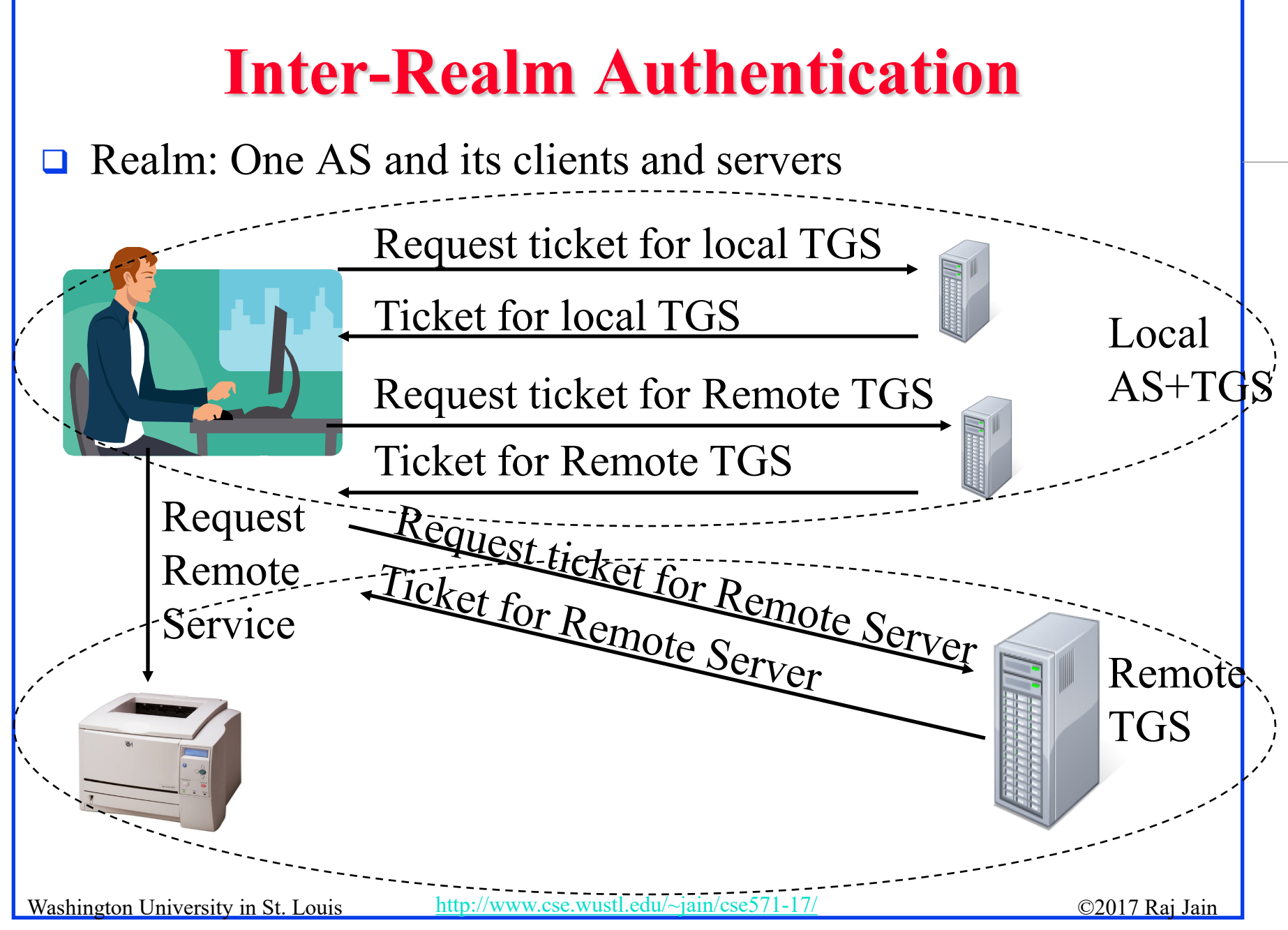

<sup>15-15</sup>

#### **Privacy and Integrity**

- $\Box$  Kerberos V4 uses an extension to CBC
- **□** With CBC, only two blocks are affected by a change.
- **Propagating Cipher Block Chaining** (PCBC) causes all blocks to change.

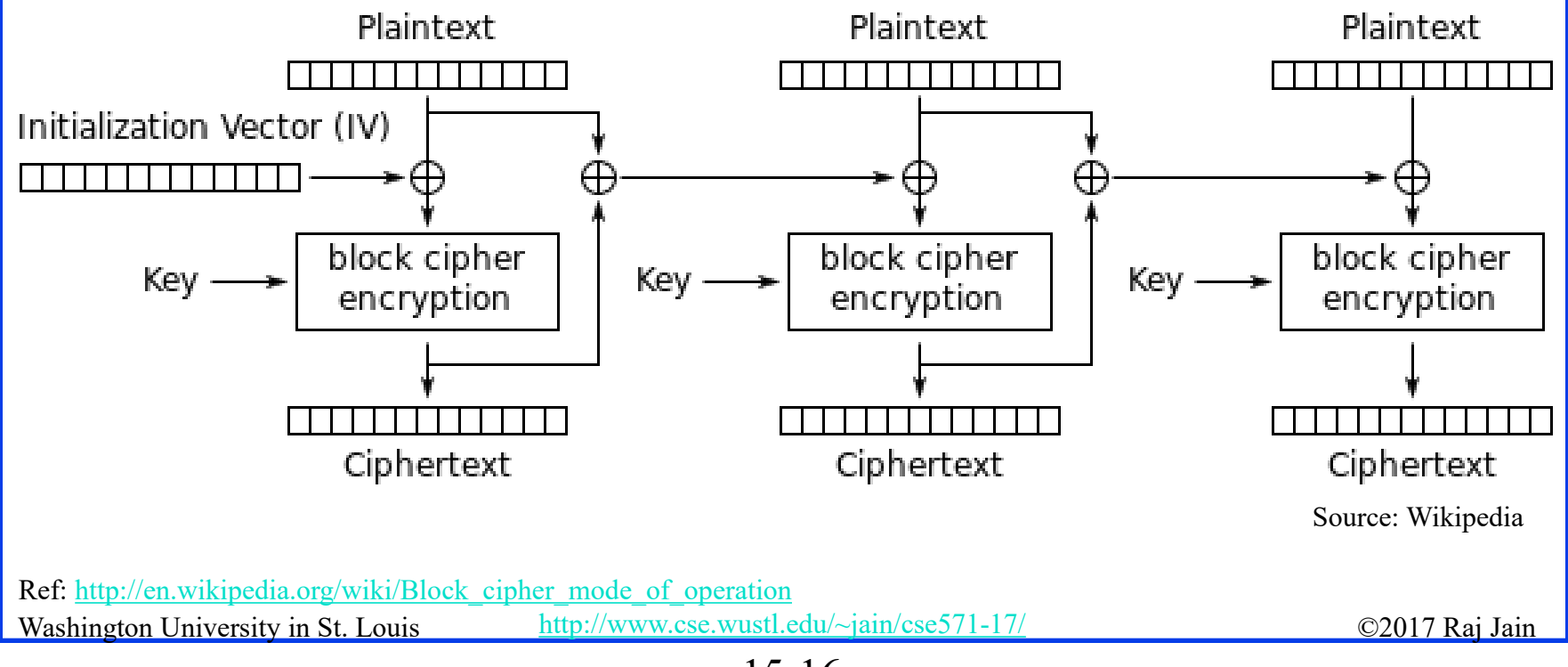

#### **Kerberos V4 Issues**

- Names, Instance, Realm (non standard). Limited to 40 Char.
- 2. Only DES encryption. Not strong.
- 3. Only IPv4 addresses. No IPv6 or ISO CLNP addresses.
- 4. Byte ordering indicated in the message (ASN.1 better)
- 5. Maximum life time limited to 21 hours: 8 bit life time in units of 5 minutes
- 6. No delegation. A server cannot access another server on behalf of the client.
- 7. Inter-realm authentication limited to pairs  $\Rightarrow N^2$  pairs
- 8. Double encryption of the ticket:  $K_{\text{client}}[K_{\text{server}}[...]$
- 9. Propagating Cipher Block Chaining (PCBC) does not detect interchange of cipher blocks
- 10. No subsession keys for long sessions

Washington University in St. Louis [http://www.cse.wustl.edu/~jain/cse571-17/](http://www.cse.wustl.edu/%7Ejain/cse571-17/) ©2017 Raj Jain 11. Brute force password attack

#### **ASN.1**

- Abstract Syntax Notation One
- Joint ISO and ITU-T standard, Original 1984, latest 2008.
- **□** Used to specify protocol data structures
- **□ X.400 electronic mail, X.500 and LDAP directory** services, H.323 VOIP, SNMP, etc use ASN.1
- Pre-Defined: 1=Boolean, 2=Integer, 3=Bit String, 4=Octet String, 5=Null, 6=Object Identifier, 9=Real
- □ Constructed: SEQUENCE (structure), SEQUENCE OF (lists), CHOICE, ...

Washington University in St. Louis [http://www.cse.wustl.edu/~jain/cse571-17/](http://www.cse.wustl.edu/%7Ejain/cse571-17/) ©2017 Raj Jain Ref: [http://en.wikipedia.org/wiki/Abstract\\_Syntax\\_Notation\\_One](http://en.wikipedia.org/wiki/Abstract_Syntax_Notation_One)

#### **ASN.1 Example**

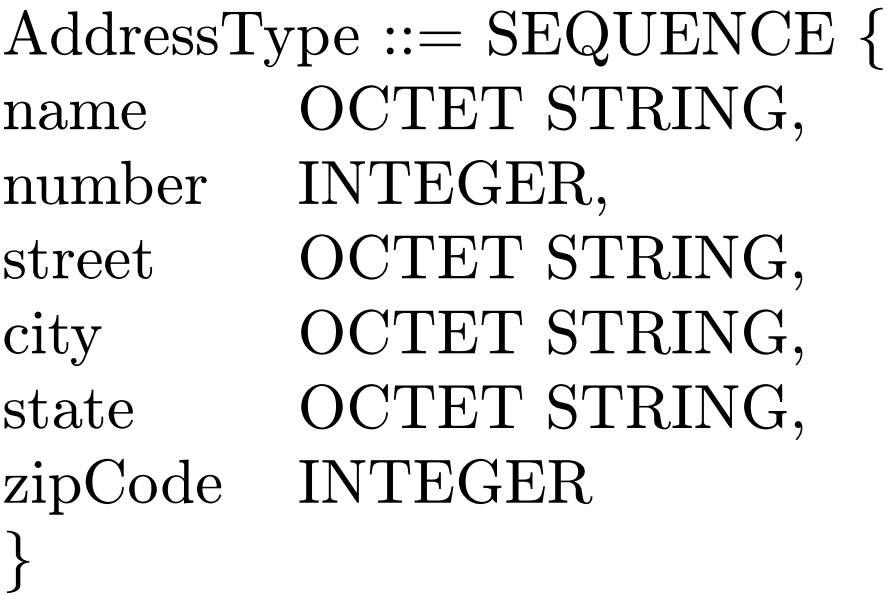

## **Encoding Rules**

- **□ ASN.1** only specifies the structure.
- $\Box$  Encoding rules indicate how to encode the structure in to bits on the wire.
- Examples: Basic Encoding Rules (BER), Packed Encoding Rules (PER), XML Encoding rules (XER), Distinguished Encoding Rules (DER), ...
- □ In BER, everything is encoded as Tag-Length-Value.

#### **BER Example**

#### John Miller, 126 Main Street, Big City, MO 63130

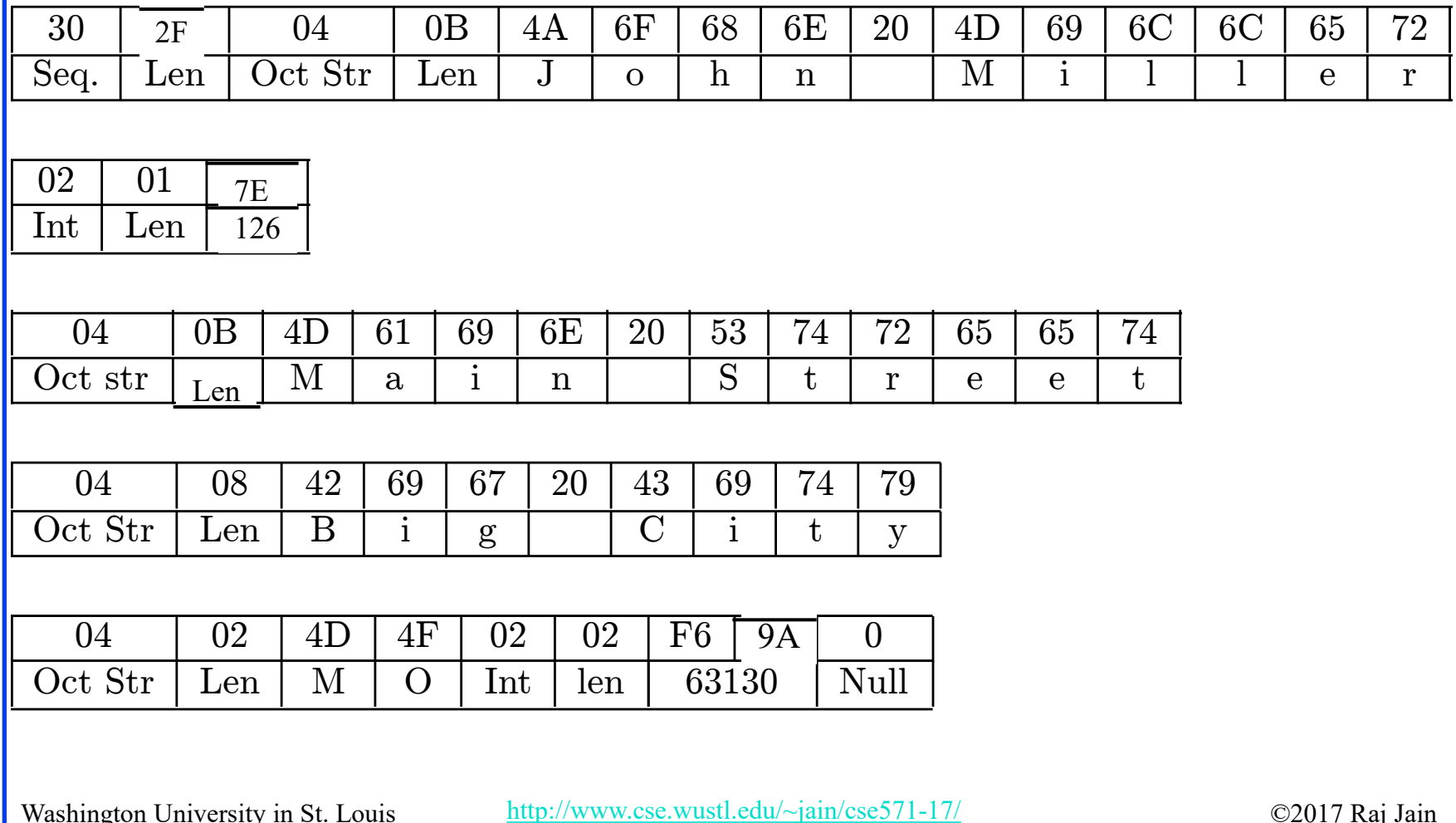

#### **Kerberos V5**

- 1. Names, Instance, Realm have ASN.1 names. Can be any length.
- 2. Any encryption. Encryption scheme coded.
- 3. Any type of addresses. Address type specified.
- 4. ASN.1 Byte ordering
- 5. Explicit Start time and End time. Can have arbitrary life times.
- 6. Delegation possible by requesting proxy able tickets.
- 7. Inter-realm authentication hierarchy
- 8. No Double encryption of the ticket
- 9. Explicit integrity mechanism detects block interchange
- 10. Subsession keys for long sessions
- 11. Password attack made difficult by a pre-authentication mechanism

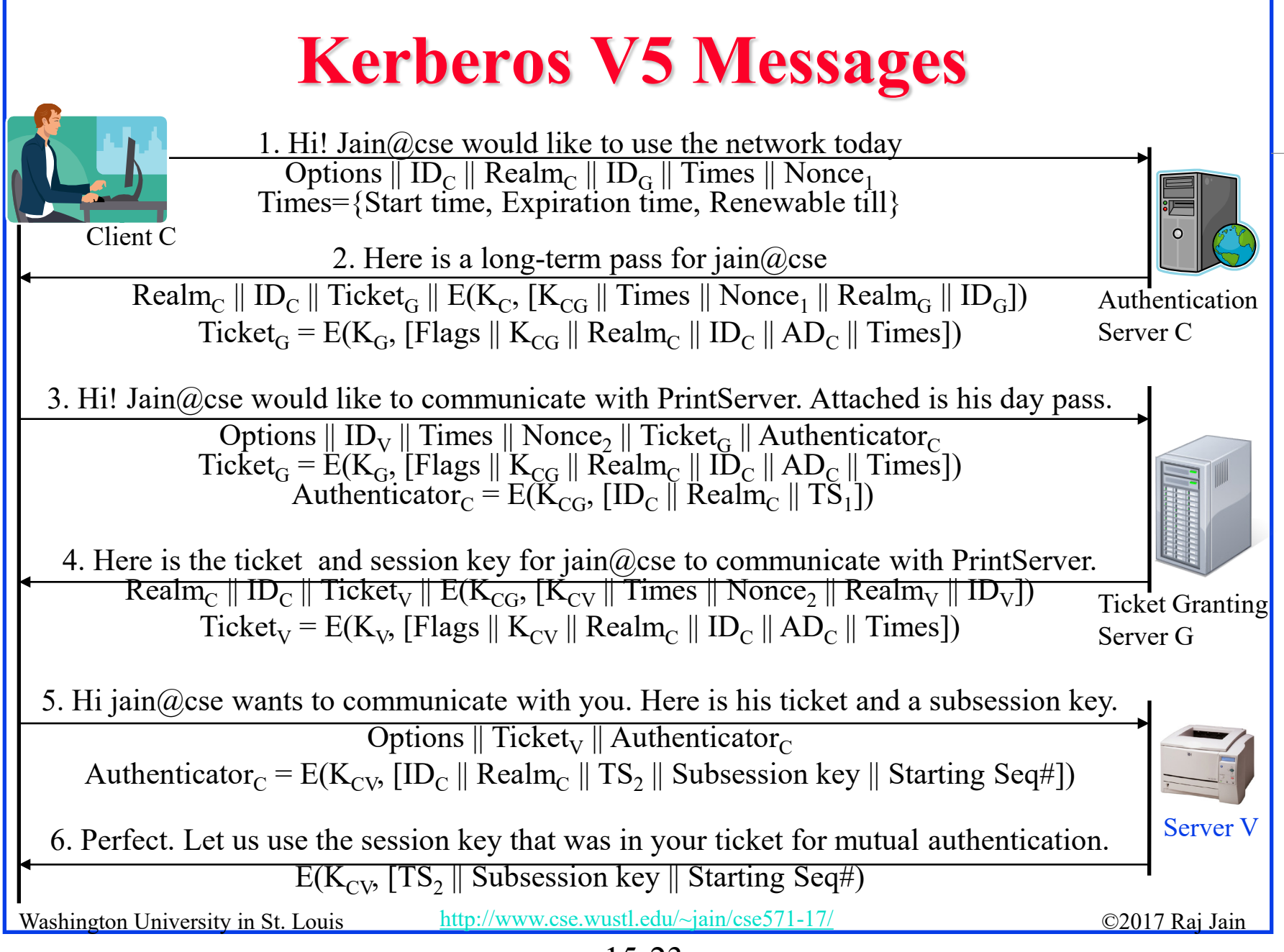

<sup>15-23</sup>

#### **Kerberos V5 Flags**

- **Initial**: Ticket issued by AS (not by TGT)
- **Pre-Authent:** The client was pre-authenticated by AS before a ticket was issued
- **HW-Authent**: Pre-authenticated using hardware (e.g., smart card) possessed solely by name client
- **Renewable**: TGS can issue a new ticket that expires at a later date. Allows long life time.
- **May-Postdate**: TGS can issue a post-dated ticket
- **□ Postdated**: This ticket is postdated. Check authentication time field for original authentication time

#### **Kerberos V5 Flags (Cont)**

- **Invalid**: This ticket is invalid and must be validated by TGS before use. Used with postdated tickets.
- **Proxiable:** TGS can issue a new service granting ticket with a different network address
- **Proxy:** Indicates that this ticket is a proxy
- **Forwardable**: TGS can issue a ticket with a different address for use in a different realm.
- **Forwarded:** This ticket has been forwarded or was issued based on a forwardable TGT.  $x(\omega)A$  can get to  $y(\omega)C$  via B. List of all transited realms is put in the ticket.

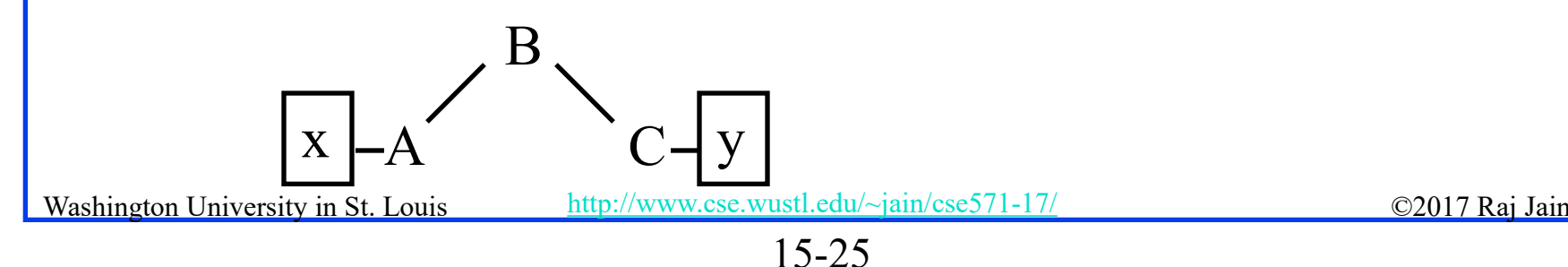

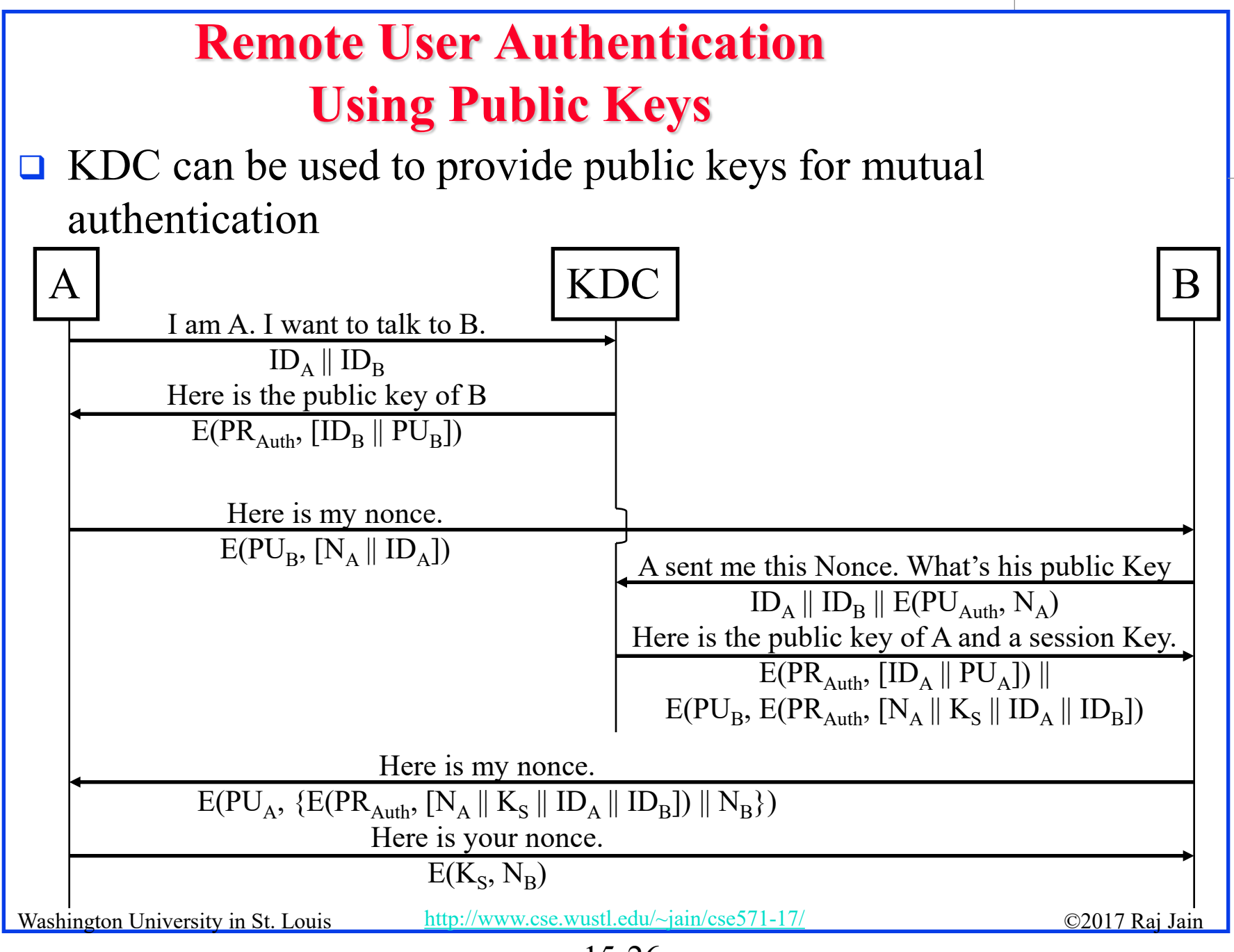

#### **Remote User Authentication Using Public Keys (Cont)**

One-Way Authentication: Required for Email

- **□** Can use public keys for encryption and authentication
- $\Box$  Long message  $\Rightarrow$  Computation complexity
- **□** For encryption, better to use a secret key and send the secret key using public key

 $A \rightarrow B: E(PU_B, K_S)||E(K_S, M))$ 

 $\Box$  For authentication, use a digital signature

 $A \rightarrow B: M \parallel E(PR_A, H(M))$ 

Note: Someone else can replace the signature ⇒Encrypt the message and signature:

 $A \rightarrow B: E(PU_B, \lceil M \rceil | E(PR_A, H(M)) \rceil)$ 

 $\Box$  Recipient B must know A's public key  $\Rightarrow$  A can send its certificate with the message

#### **Federated Identity Management**

- Generalization of **Single-Sign on**
- **□** User is authenticated once and then can use resources at other partner organizations across multiple security domains
- **□** Examples:
	- $\triangleright$  Employees accessing purchasing sites
	- $\triangleright$  Health insurance providers
	- $\triangleright$  Purchasing sites to shipping sites
- $\Box$  Identity Management is more general than authentication
	- Authentication, authorization, accounting, provisioning, workflow automation, delegated administration, password synchronization, self-service password reset, federation

#### Washington University in St. Louis [http://www.cse.wustl.edu/~jain/cse571-17/](http://www.cse.wustl.edu/%7Ejain/cse571-17/) ©2017 Raj Jain Ref: [http://en.wikipedia.org/wiki/Federated\\_identity](http://en.wikipedia.org/wiki/Federated_identity), [http://en.wikipedia.org/wiki/Federated\\_identity\\_management,](http://en.wikipedia.org/wiki/Federated_identity_management) [http://en.wikipedia.org/wiki/Identity\\_management,](http://en.wikipedia.org/wiki/Identity_management) [http://en.wikipedia.org/wiki/Category:Identity\\_management\\_systems](http://en.wikipedia.org/wiki/Category:Identity_management_systems)

#### **Federated Identity Operation**

- 1. End user authenticates with the identity provider, e.g., Facebook
- 2. Administrator associates attributes with each user or each role
- 3. Identity provider passes the id, attributes, and authentication to service provider
- 4. Service provider opens session with the user

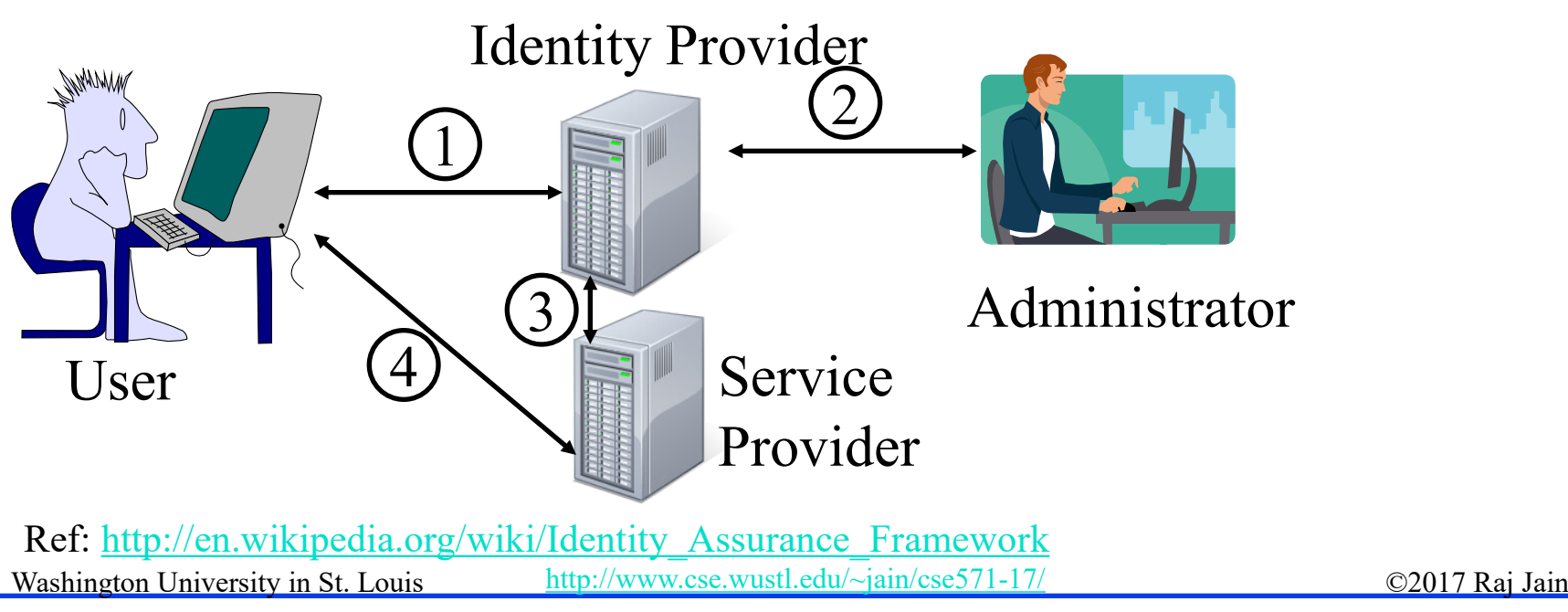

<sup>15-29</sup>

#### **Standards for Federated ID Management**

**□** Security Assertion Markup Language (SAML)

- XML-based language for exchange of security information between online business partners
- **□** Part of OASIS (Organization for the Advancement of Structured Information Standards) standards for federated identity management

Ref:<http://en.wikipedia.org/wiki/SAML>, [http://en.wikipedia.org/wiki/Web\\_Single\\_Sign-On\\_Metadata\\_Exchange\\_Protocol](http://en.wikipedia.org/wiki/Web_Single_Sign-On_Metadata_Exchange_Protocol) <http://en.wikipedia.org/wiki/OpenID>

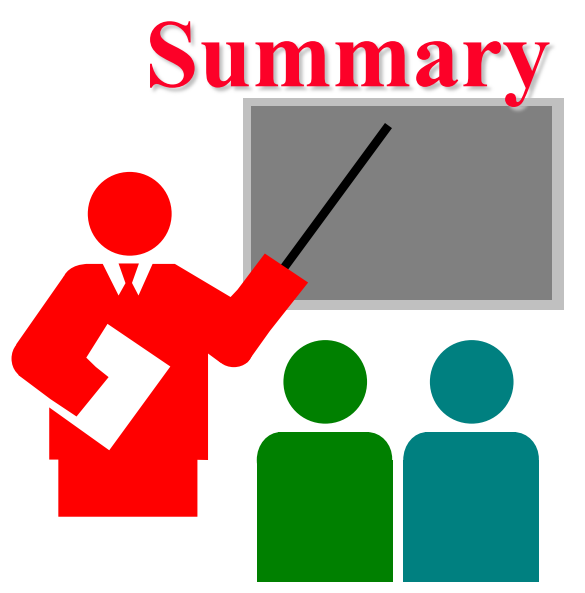

- $\Box$  Kerberos is a symmetric key authentication system. Uses Authentication Server and ticket granting server.
- **EXERUTE:** Kerberos V4 is widely deployed. V5 generalizes the design. Generalized ASN.1 names, General encryption, addresses, names. Allows delegation, post-dated tickets, renewals, Inter-realm authentication
- $\Box$  Federated identity management allows users to authenticate once and use resources on other partner organizations.
- □ Security Assertion Markup Language (SAML) is used to pass on security tokens for federated identity management.

#### **Homework 15**

A. In Kerberos V4, when Bob receives a Ticket from Alice:

- a. How does he know that it is genuine?
- b. How does he know that it came from Alice?
- c. When Alice receives a reply, how does she know that it is not a replay of an earlier message from Bob?
- d. What does the Ticket contain that allows Alice and Bob to talk securely

Limit your answer to one sentence each.

B. What would be the BER encoding of {firstname "Ed"} {weight 259}? ASN.1 type for octet strings is 4 and for integers it is 2.

#### **Lab 15**

- $\Box$  In this lab, you will learn how to hide text messages in an image.
- **□** From your USB, boot to live Kali
- $\Box$  Install steghide
- $\Box$  Create a .txt file with your name as text
- $\Box$  Download any .jpeg file from the internet
- $\Box$  Use steghide with appropriate options to hide .txt file in .jpeg file
	- $\triangleright$  Use steghide --help to find out the options
- $\Box$  Move the jpeg file to another directory
- $\Box$  Use steghide to extract the text from the jpeg file
- $\Box$  Submit screenshot of the text along with all the commands you used

#### **Acronyms**

- **D** AD Address
- **EXECUTE:** Authentication Server
- **ASN** Abstract Syntax Notation
- **ASN.1** Abstract Syntax Notation One
- **BER** Basic Encoding Rules
- **CBC** Cipher Block Chaining
- □ CG Between Authentication Server C and Ticket Granting Server G
- **D** CLNP Connectionless Network Protocol
- □ CV Between C (Authentication Server) and Server V
- DER Distinguished Encoding Rules
- DES Data Encryption Standard
- **HTTP** HyperText Transfer Protocol
- **HW** Hardware
- **ID** Identifier
- **IDA** Identifier of A
- **IPV4** Internet Protocol V4

## **Acronyms (Cont)**

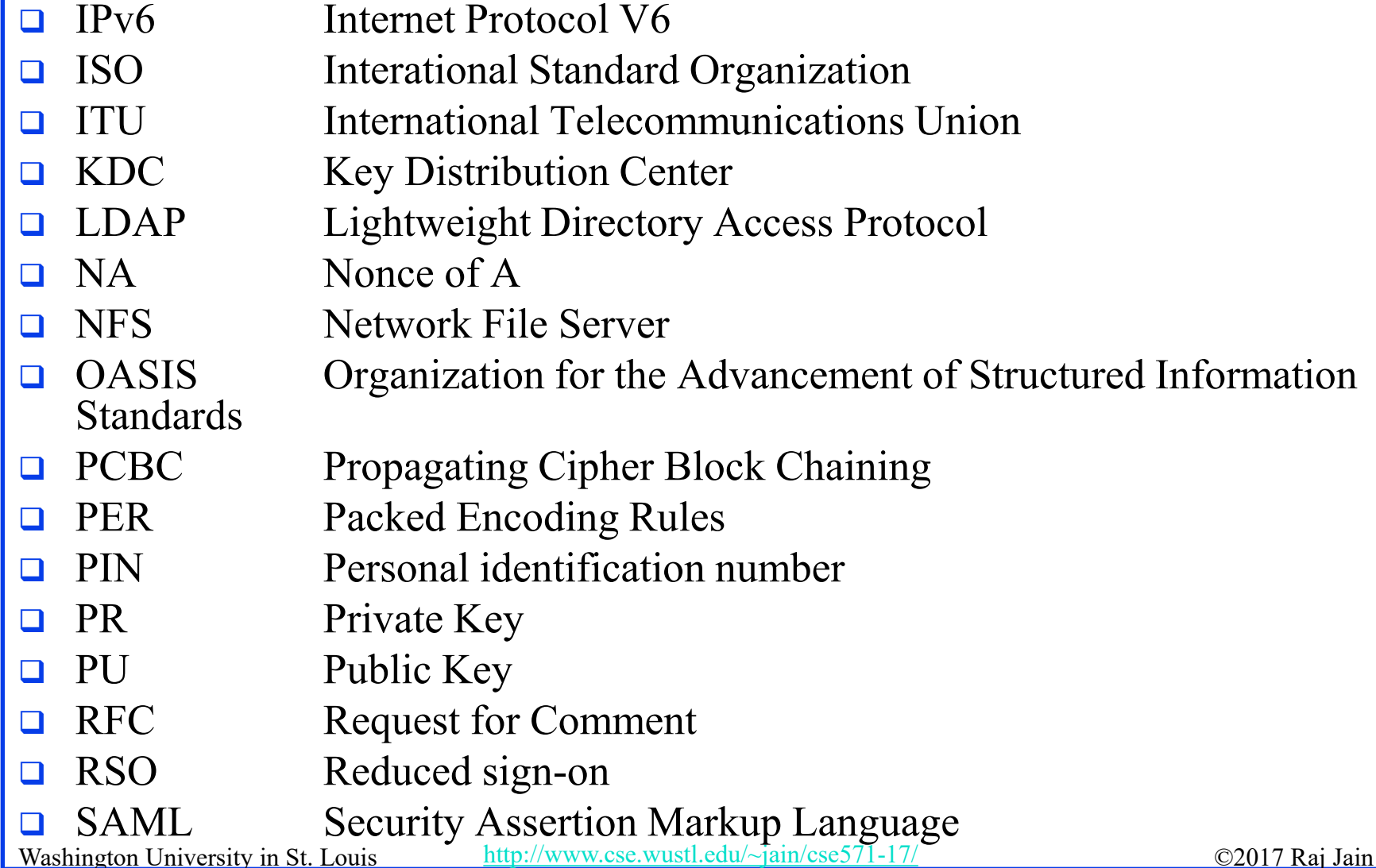

#### **Acronyms (Cont)**

- **SNMP** Simple Network Management Protocol
- SSO Single sign-on
- **TGS** Ticket Granting Server
- **TGT** Ticket Granting Ticket
- **O** TS Time Stamp
- **Noice Over IP**
- □ XER XML Encoding rules
- **EXtended Markup Language**

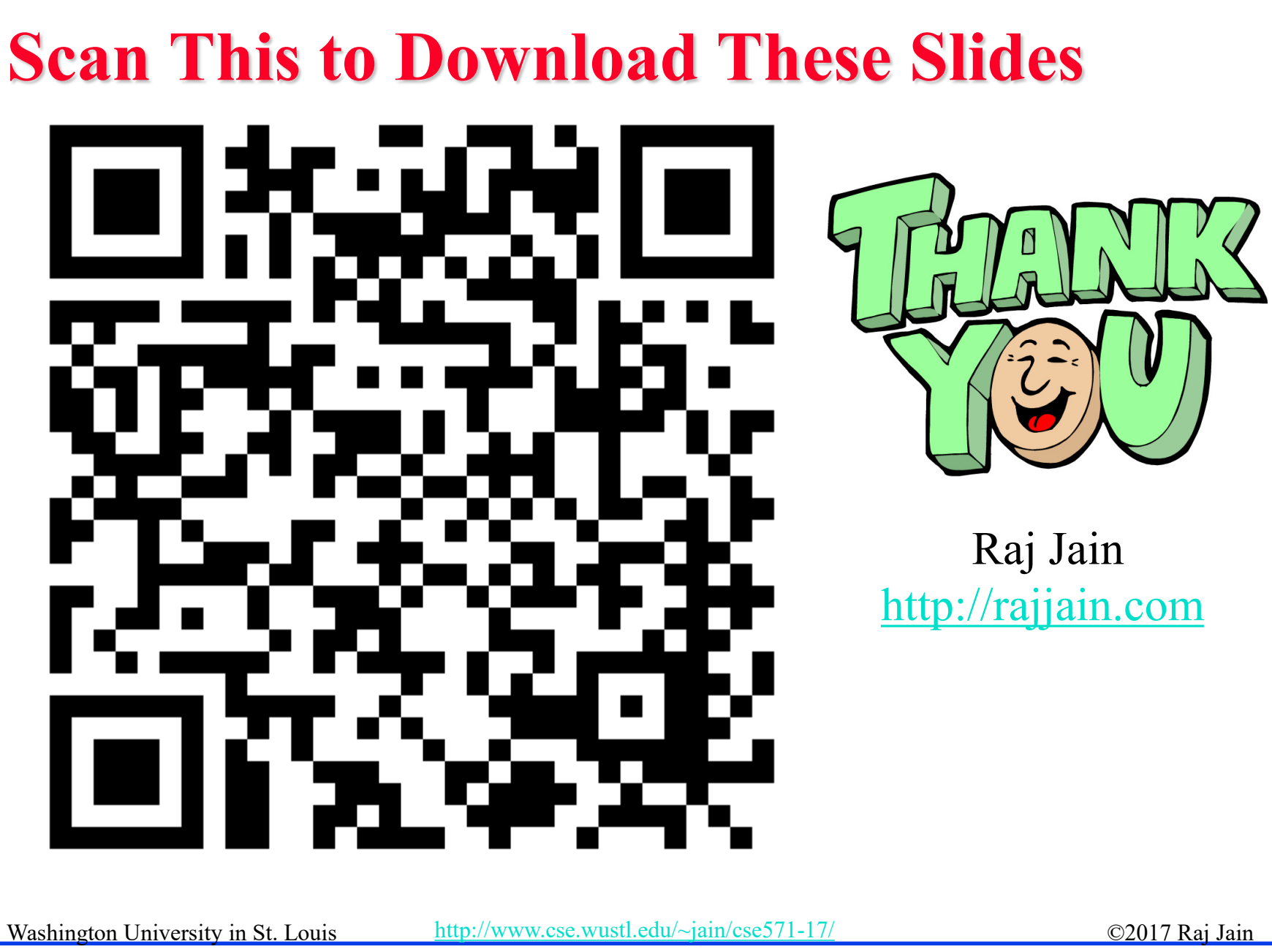

15-37

#### **Related Modules**

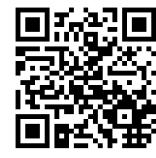

CSE571S: Network Security (Spring 2017), [http://www.cse.wustl.edu/~jain/cse571-17/index.html](http://www.cse.wustl.edu/%7Ejain/cse571-17/index.html)

CSE473S: Introduction to Computer Networks (Fall 2016), [http://www.cse.wustl.edu/~jain/cse473-16/index.html](http://www.cse.wustl.edu/%7Ejain/cse473-16/index.html) 

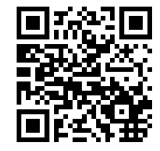

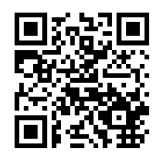

Wireless and Mobile Networking (Spring 2016), [http://www.cse.wustl.edu/~jain/cse574-16/index.html](http://www.cse.wustl.edu/%7Ejain/cse574-16/index.html)

CSE571S: Network Security (Fall 2014), [http://www.cse.wustl.edu/~jain/cse571-14/index.html](http://www.cse.wustl.edu/%7Ejain/cse571-14/index.html)

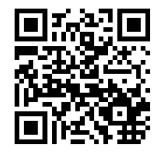

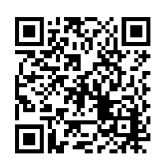

Audio/Video Recordings and Podcasts of Professor Raj Jain's Lectures,

<https://www.youtube.com/channel/UCN4-5wzNP9-ruOzQMs-8NUw>